## SAP ABAP table /1CN/CBPSAP12000 {GUID/Sales Org./Dis. Chan./Division/Prod. GUID}

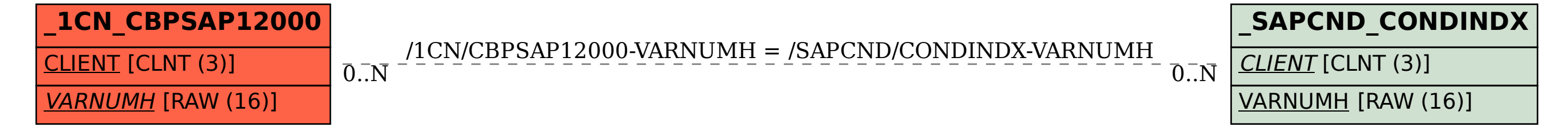